Разработаны различные задания для проверки знаний по темам учебного плана.

1.Задание: В программе Paint выделить нужный знак и определить его в нужную колонку.

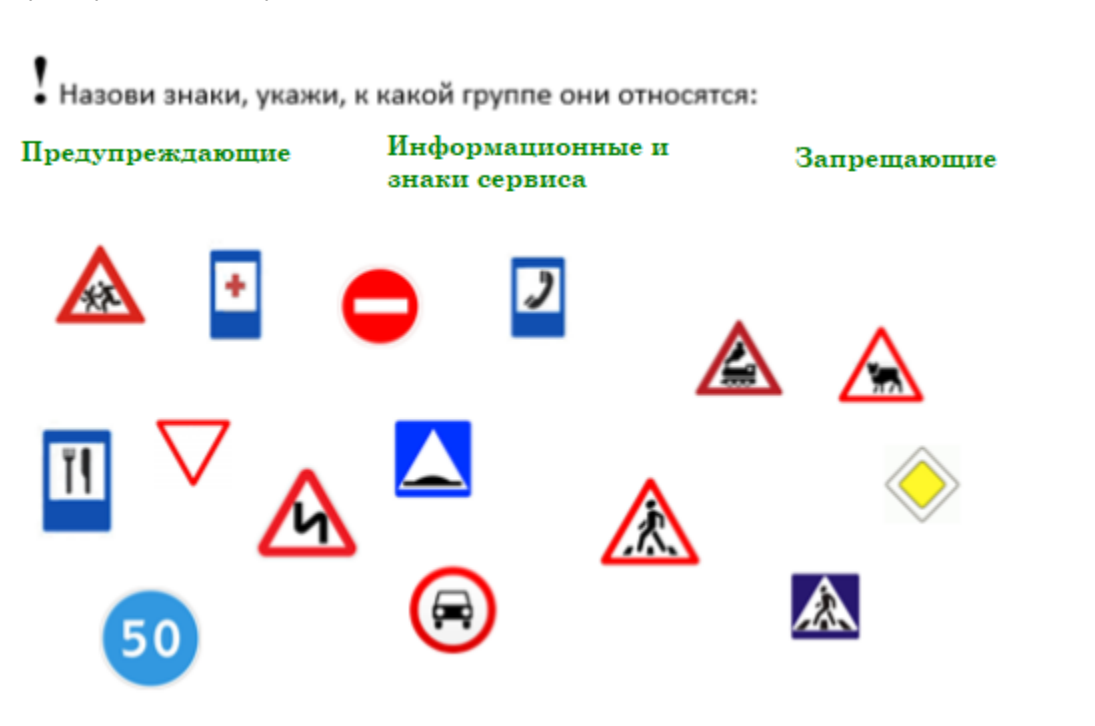

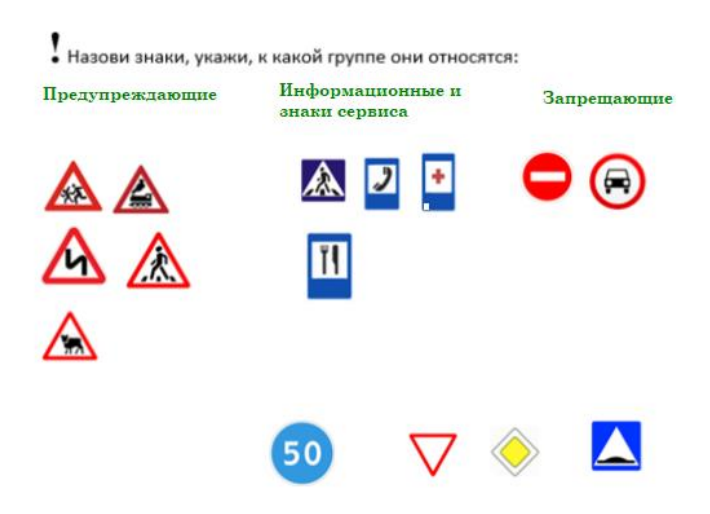

## **ПРИЛОЖЕНИЕ 3**

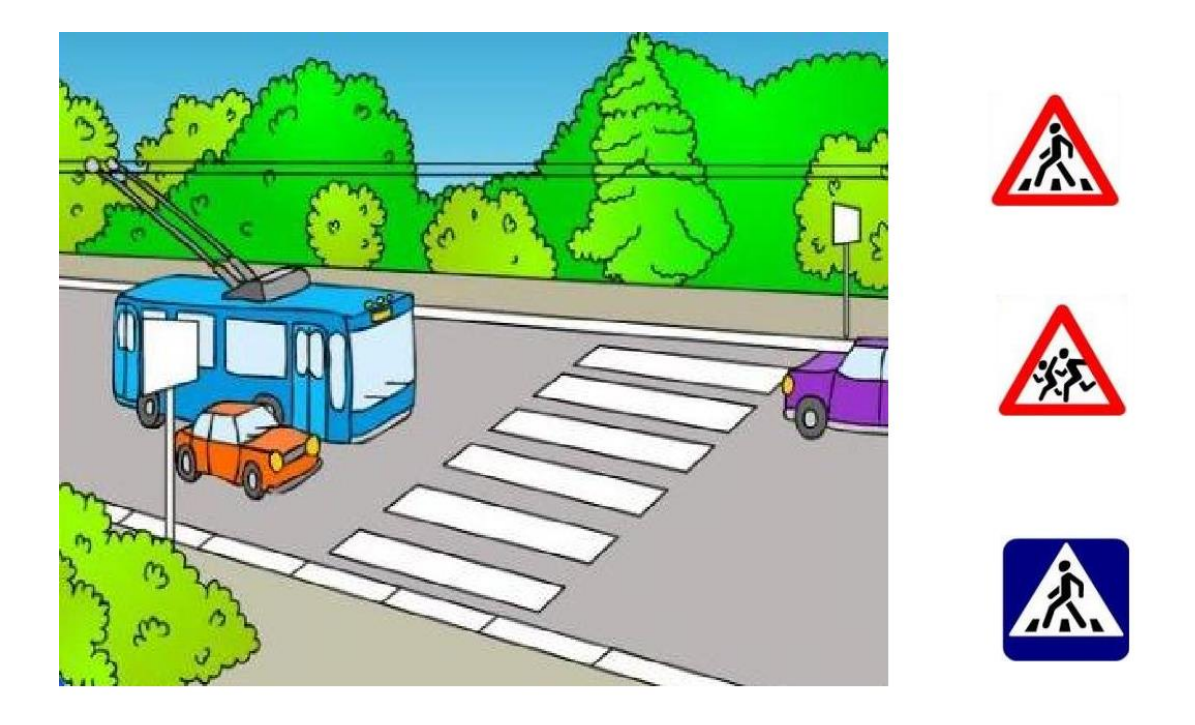

## 2.Задание: В программе Paint выделить нужный знак.

! Укажи, какой знак видят перед собой водители.

## **ПРИЛОЖЕНИЕ 4**

3.Задание: В программе Paint разукрась светофор.

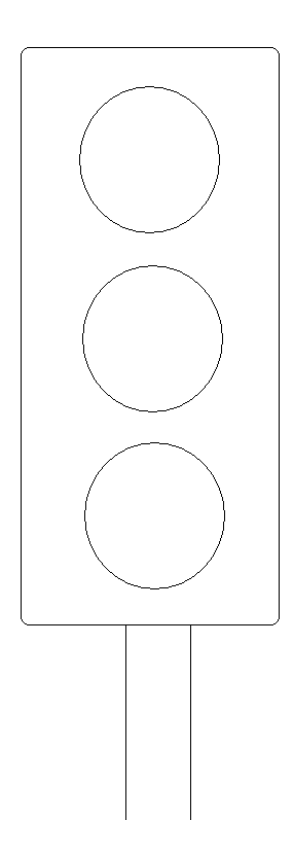

4.Задание: В программе Paint найди нужный знак и сопоставь его с правильной картинкой.

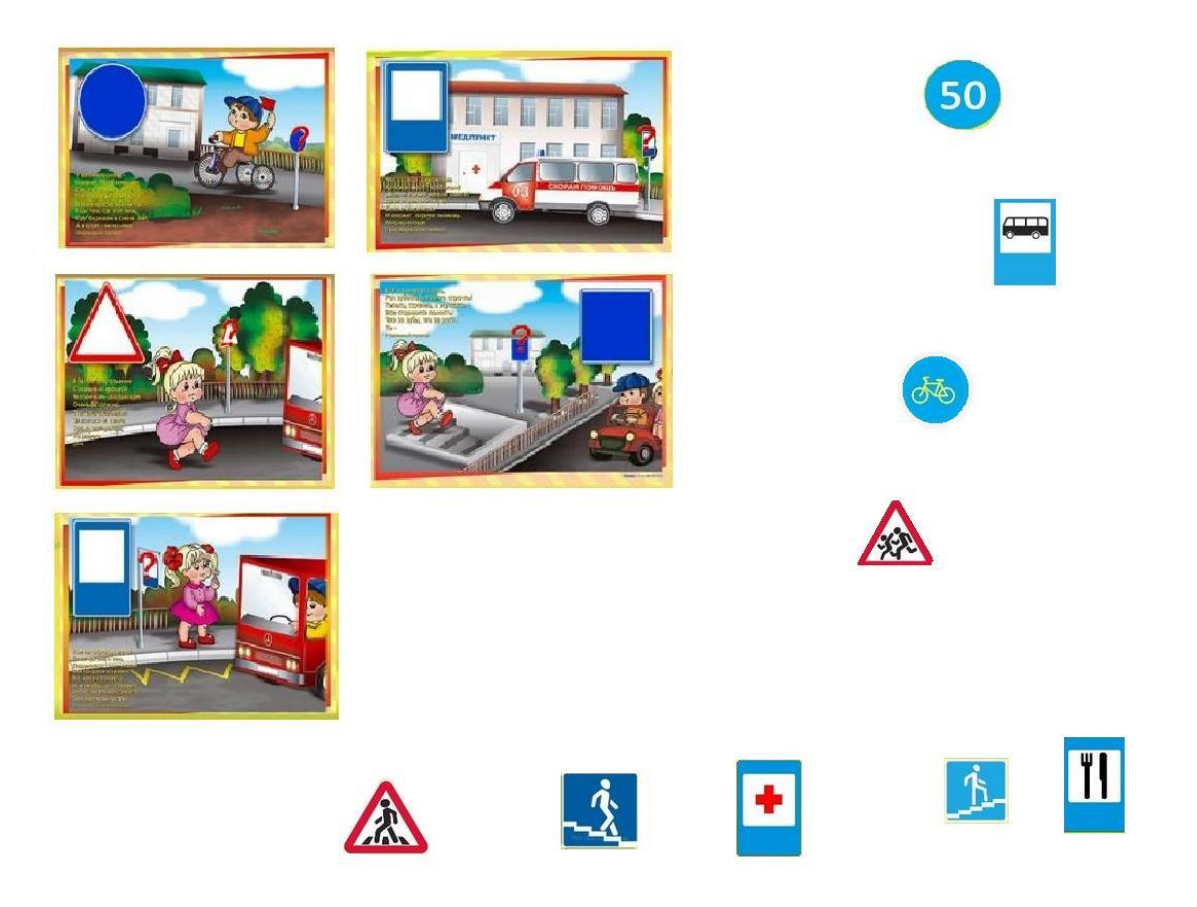